Bezeichnung der Körperschaft

**Steuernummer** 

**raum zwei Wirtschaftsjahre, ist für jedes Wirtschaftsjahr die Anlage GR gesondert auszufüllen.**

## Enden in einem Veranlagungszeit-<br> **Isolar Wirtschaftsjakre, ist für Anlage GR**<br> **Anlage GR Anlage GR**

**zur Körperschaftsteuererklärung KSt 1 A**

**zur Körperschaftsteuererklärung KSt 1 B**

## **Genossenschaften und Vereine**

## Zeile **A. Genossenschaftliche Rückvergütungen**

Soweit die genossenschaftlichen Rückvergütungen für solche Geschäftssparten, die als Betriebsabteilungen im Rahmen des Gesamtbetriebs der Genossenschaft eine gewisse<br>Bedeutung haben, nach unterschiedlichen Prozentsätzen de

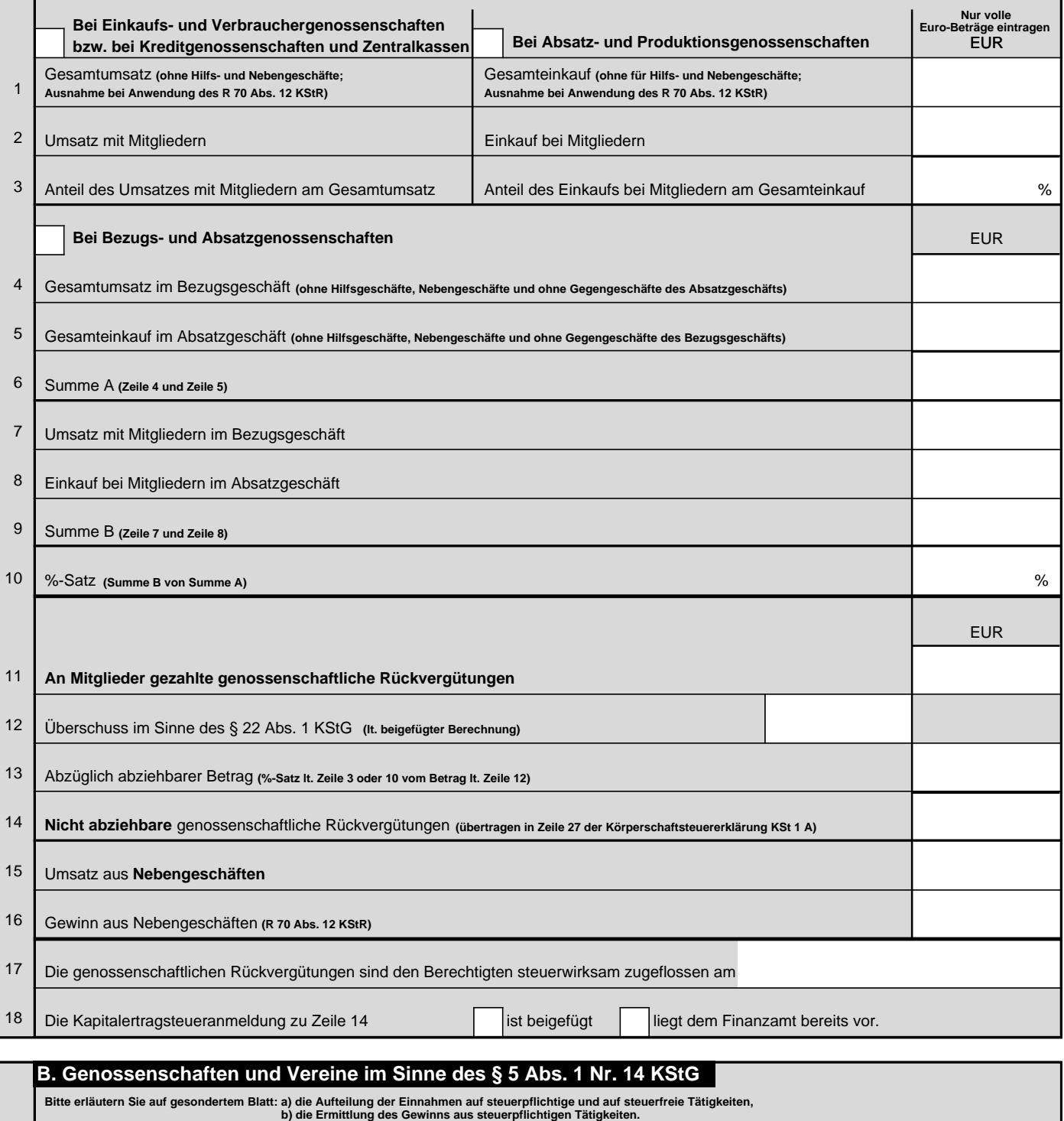

19

Die Einnahmen aus partieller Steuerpflicht haben 10% der Gesamteinnahmen nicht überschritten.

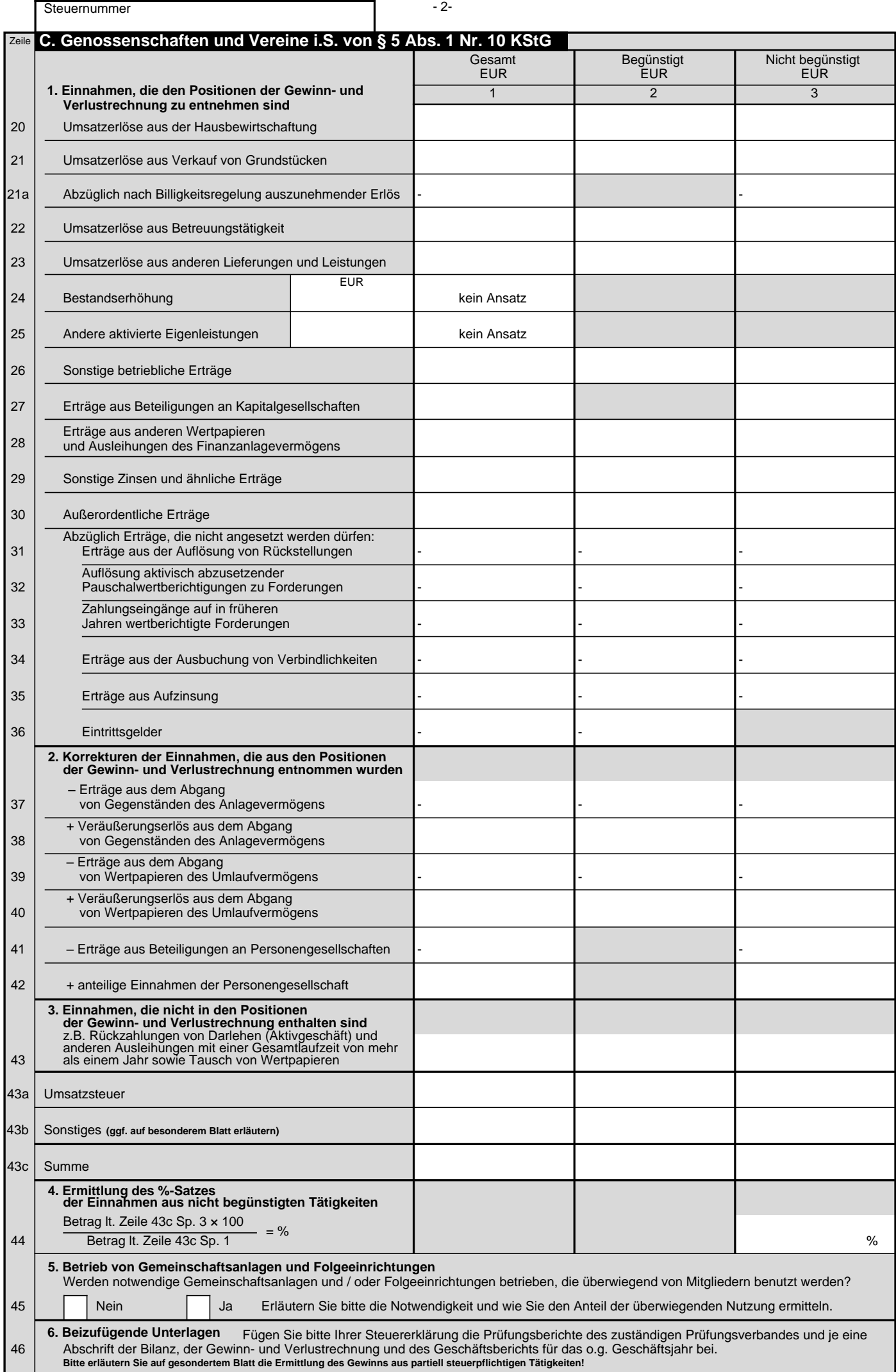